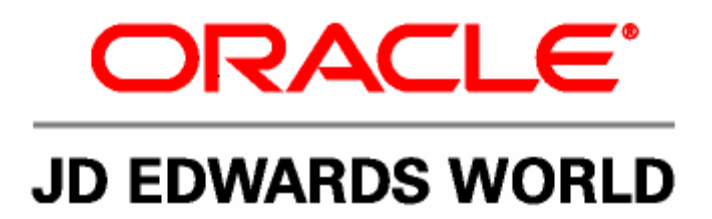

 Release Notes for JD Edwards World A7.3 Service Pack 16

Release Notes for JD Edwards World A7.3 Service Pack 16

#### **Copyright © 2005, Oracle. All rights reserved.**

All material contained in this documentation is proprietary and confidential to Oracle, protected by copyright laws and subject to the nondisclosure provisions of the applicable Oracle agreement. No part of this documentation may be reproduced, stored in a retrieval system, or transmitted in any form or by any means, including, but not limited to, electronic, graphic, mechanical, photocopying, recording, or otherwise without the prior written permission of Oracle.

This documentation is subject to change without notice, and Oracle does not warrant that the material contained in this documentation is free of errors. Any errors found in this document should be reported to Oracle in writing.

The copyrighted software that accompanies this document is licensed for use only in strict governs the terms of use of the software and this document, including the disclosure thereof. accordance with the applicable license agreement which should be read carefully as it

Oracle, JD Edwards, and PeopleSoft are registered trademarks of Oracle Corporation and/or its affiliates. Other names may be trademarks of their respective owners.

# **Contents**

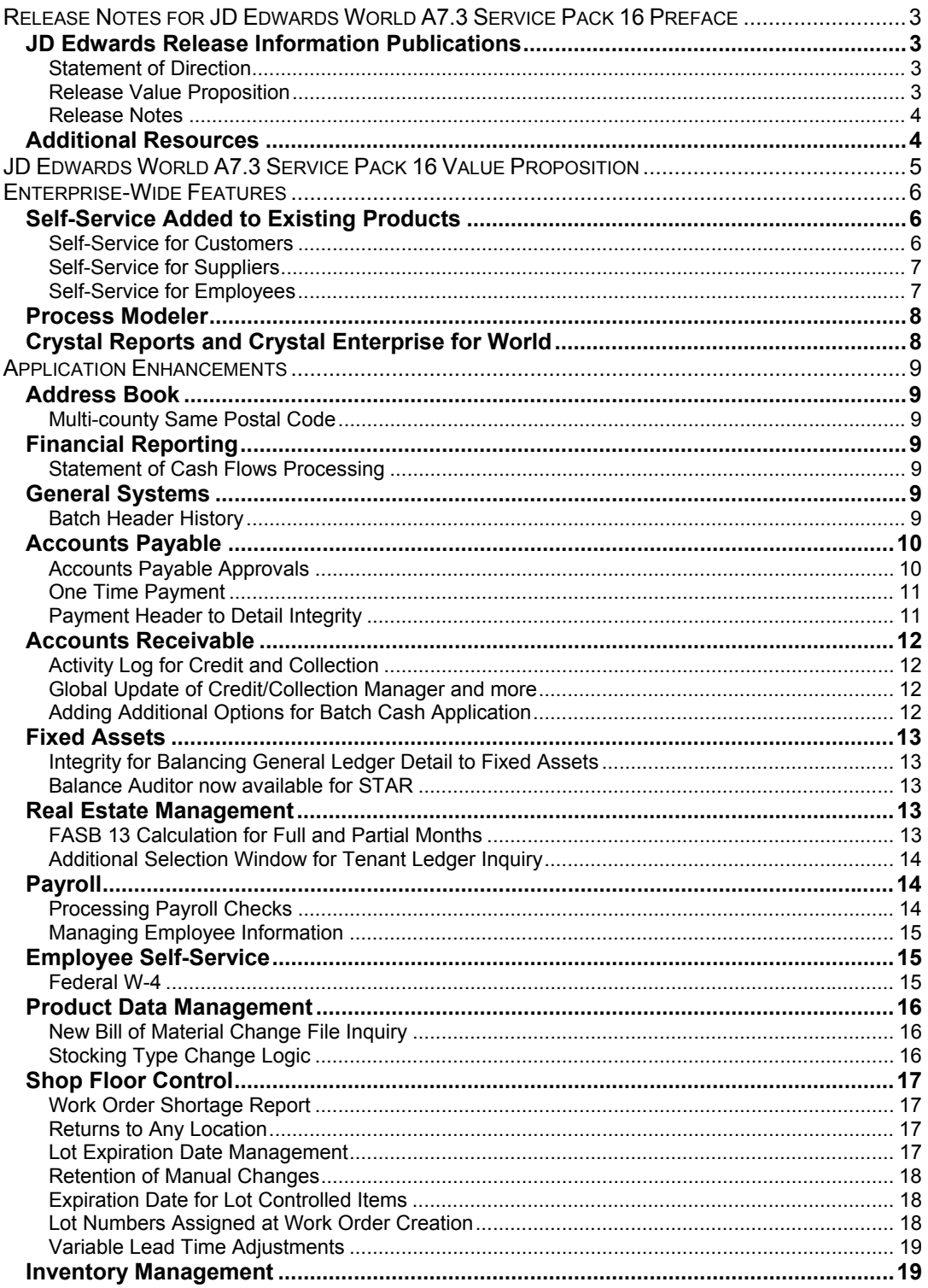

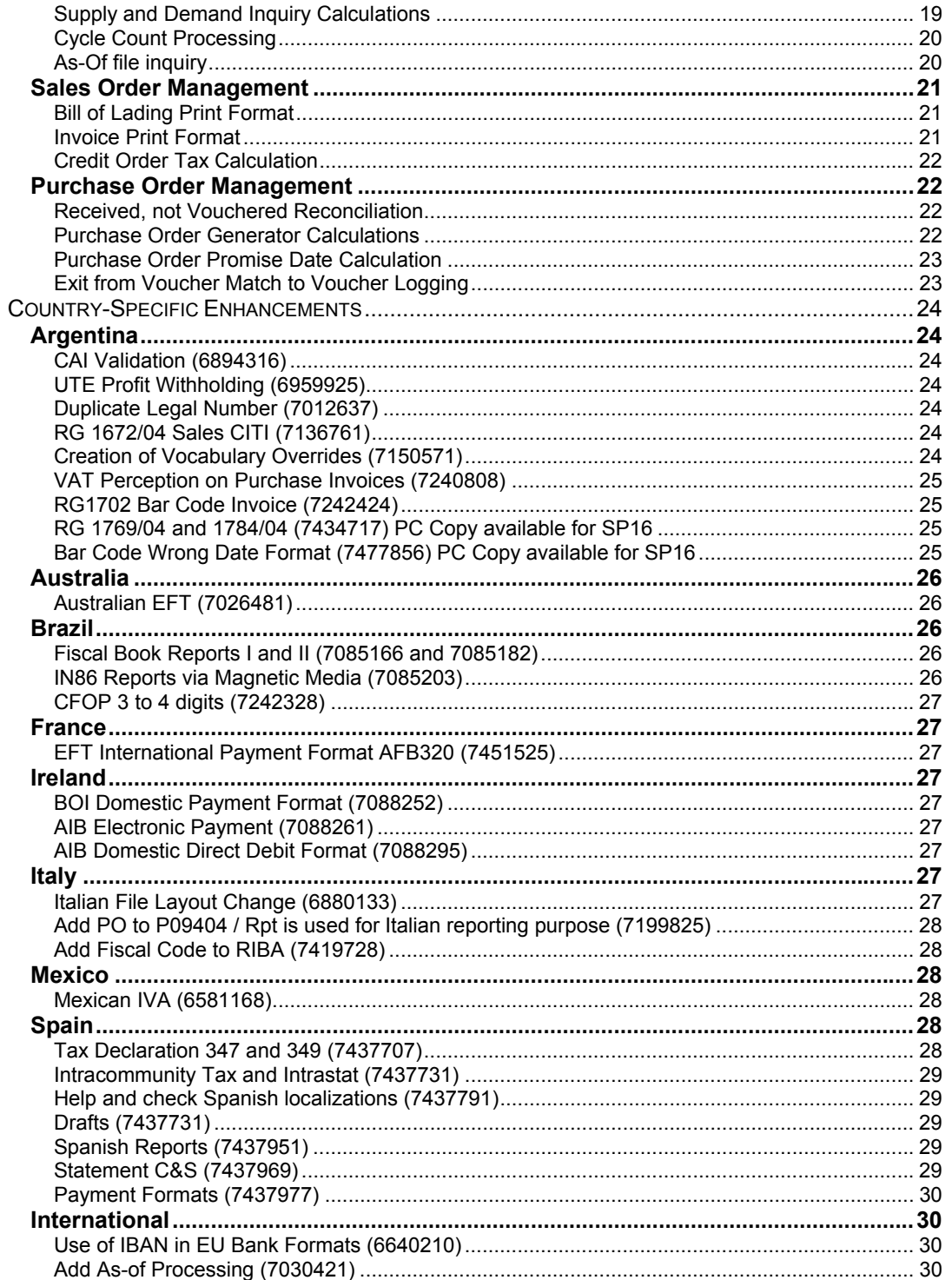

# <span id="page-4-0"></span>**Release Notes for JD Edwards World A7.3 Service Pack 16 Preface**

This document provides an overview of the value proposition that is associated with the new features and enhancements planned for JD Edwards World Version A7.3 Service Pack 16. It is a roadmap that is intended to help managers assess the business benefits and to plan information technology (IT) projects and investments.

The new features and enhancements that are included in this release are grouped according to module to better demonstrate how JD Edwards World solutions helps optimize business processes. Our goal is to ensure that our customers can leverage technology to its fullest to increase the efficiency and effectiveness of their operations. Please note that the final release may not have every feature discussed in this document, and a specific feature may become part of a different application or have a product name that is different from those cited in this document.

## **JD Edwards Release Information Publications**

This section discusses four publications that provide in-depth technical and functional information that is available at the time of publication:

- 1. Statement of direction
- 2. Release value proposition
- 3. Prerelease notes
- 4. Release notes

### **Statement of Direction**

The statement of direction typically is published 9 to 12 months before a r elease. It provides a high-level overview of the major focus of product development efforts, enabling high-l evel business decision makers to begin preliminary upgrade planning.

## **Release Value Proposition**

The release value proposition provides more functional details than the stateme nt of direction, identifies major enhancements, and articulates the expected business b enefit. This document is designed t o help determine whether new product features might warrant upgrading from an old release or embarking on a new JD Edwards implementation. With this information, managers will be able to initiate preliminary budget planning and begin putting together a project team to further evaluate specific JD Edwards products. The release value proposition typically is published 6 to 9 months before a release. **Please note: In this case, the Release Value Proposition is combined with the Prerelease Notes, because the methodology behind this series of documents was not adopted in time to attain the six to nine month target date.** 

## <span id="page-5-0"></span>**Release Notes**

Release notes are published at GA and validate the final scope of the release. The rele ase notes discuss the features and enhancements that are available with the GA rele ase of each product, describing the finalized functional and technical details that will enable project teams to confirm budgets and complete implementation plans.

# **Additional Resources**

There are many additional resources that that can be used to determine the aff ects of upgrading to this release.

Visit the JD Edwards Customer Connection website frequently to keep apprised of ongoing changes. This table lists the types of resources that are available on Customer Connection:

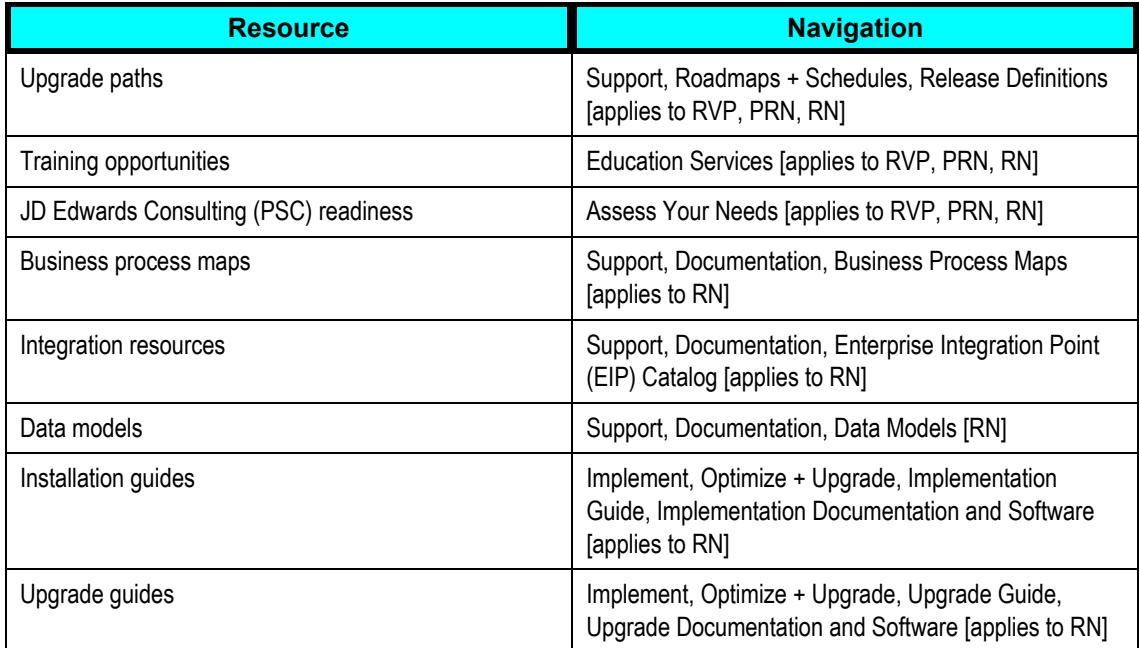

# <span id="page-6-0"></span>**JD Edwards World A7.3 Service Pack 16 Value Proposition**

JD Edwards World has five major imperatives to help define our roadmap into the future:

- 1. Make it easier to upgrade
- 2. Help our customers with compliance
- 3. Help our customers expand to selected international markets and sites
- 4. Help our customers get closer to their customers
- 5. Help our customers drive expense out of their business

Service Pack 16's primary focus is compliance, expansion and support of international markets and sites, helping our customers get closer to their customers, and helping customers drive expense out of their business.

Compliance has become everyone's opportunity. JD Edwards World financial enhancements are positioned to help address the need to not only control processes, but also to demonstrate that control to auditors whose scrutiny is now reaching into areas never before explored. New enhancements added in A7.3 Service Pack 16 include; Cash Flow reporting, Audit trails for general ledger batch header changes, and a new approval process in Accounts Payable to monitor the outflow of cash.

Support for international customers who already have, or would like to have a greater presence in international markets has been included in Service Pack 16 as well. Many localizations have been brought "in house", to enable better and more consistent response to the unique needs of our international customers. The results can be found in the International section of this document.

It is no longer a closely held "secret" that it costs far less to keep a customer as it does to Management. JD Edwards World continues to enhance the product with processes to further promote this important component of a successful organization's strategy. Enhancements in accounts receivable help manage and serve customer accounts more effectively. gain a new one. An entire industry has grown up around Customer Relationship

For the first time, self-service applications are provided as part of the standard World product, making it even easier to reach out to customers and other business partners with easy-to-use applications that help bring the customer closer and forge better, long lasting relationships. Internal customers are important as well. Enhancements to payroll and inclusion of employee self-service can create a friendlier, more accurate experience for the internal customer.

Certainly, driving expense out of the process of doing business has been a critical value addition to any business process supported by JD Edwards World. Service Pack 16 continues the trend of providing more value for one's maintenance dollar by streamlining processes throughout the organization – helping one do more with less and using the best and brightest people to engineer more effective processes rather than performing tasks just to feed the system. There are enhancements in every module that streamline processes by reducing the number of steps it takes to complete a task, helping eliminate the occurrence of errors, or providing more comprehensive information necessary to make business decisions.

# <span id="page-7-0"></span>**Enterprise-Wide Features**

# **Self-Service Added to Existing Products**

Self-Service applications, initially introduced to the World product family in 200 1, allow customers, suppliers, and employees to access the information they need , when they need it, from any web-enabled device. This ability to incorporate interna l and external, customers, suppliers, and employees into key business processes streamlines those processes, removing redundancies and facilitating efficient, cooperative relationships.

Originally designed as separate, add-on products, World has included the self-service applications as products within their associated product suites. A customer who is licensed to the appropriate product suite can take advantage of this additional functionality. The selfservice applications have been incorporated as follows:

- Self-Service for Customers and Self-Service for Vendors is included in Distribution
- Self-Service for Employees is included in Payroll and Human Resources

The following sections provide more information about the self-service functionality.

### **Self-Service for Customers**

With JD Edwards World Self-Service for Customers, which includes Fulfillment and Sales Force Management, business partners, internal customers, and external customers can browse online catalogs, check product availability, enter orders, inquire about credit status, and much more – all directly over the Internet.

#### **JD** Edwards World Fulfillment allows customers to:

- **□** Accelerate supply chain fulfillment by directly placing product orders with product providers
- □ Review and track orders
- □ Change orders if necessary
- □ Update their address book information.

#### **JD Edwards World Sales Force Management allows sales personnel to:**

- $\Box$  Manage clients' business transactions with the ability to directly enter and track sales orders
- □ Obtain quotes
- □ Check product availability
- □ Verify and update customer information.

## <span id="page-8-0"></span>**Self-Service for Suppliers**

JD Edwards World Self-Service for Vendors extends the supply chain through co llaboration. Self-Service for Vendors consists of two applications: JD Edwards World Supplier Self-Service and Procurement Self-Service. Supplier Self-Service makes it easier for suppliers to collaborate by giving them convenient, web-based access to the information they need, when they need it. In addition to entering quotations, checking invoices, and verifying payment status, suppliers can help boost supply chain efficiency while maintaining an appropriate level of control over the information visible to them.,

With Procurement Self-Service, purchasing agents can effectively collaborate with suppliers via the Internet. With the ability to enter purchase orders, check inventory status, and view supplier statistics online, businesses can streamline the paper-based processes normally associated with purchasing. By using real-time data to check order status and track order approvals, purchasing agents – at headquarters or in the field – can make efficient purchasing decisions. The resources that are saved can be devoted to developing strategic sour cing relationships.

#### **JD Edwards World Procurement Self-Service allows purchasing personnel to:**

- □ Enter and monitor suppliers' purchase orders
- □ Check inventory status
- □ View supplier's statistics

#### **JD** Edwards World Supplier Self-Service allows suppliers to:

- **Enter quotations**
- **Q** Check invoices
- View Payment Status

## **Self-Service for Employees**

Corporations are improving the way they attract, retain, develop, and network people. Through collaborative technologies such as employee self-service, companie s can streamline human resource and payroll processes by giving employees ownership of activiti es and information affecting their employment.

JD Edwards World Self-Service for Employees helps you save time and money by putting employee information and human resources (HR) processes on the web. Any authorized employee can instantly access their information 24 hours a day, seven days a week. Eliminate redundant and time-consuming phone calls and form shuffling by putting the power in your employees' hands, leaving them happier, more efficient, and more productive.

#### **J.D. Edwards World Self-Service for Employees allows employees to:**

- **Enroll in benefits**
- $\Box$  Update dependent and beneficiary information
- □ Submit a Federal W-4
- □ Update personal information
- □ Inquire on vacation and sick leave balances

<span id="page-9-0"></span>□ Enter time for payroll processing

# **Process Modeler**

New legislative requirements require businesses to demonstrate that appropriate controls are applied to operating processes. This can be difficult to do if there is not an adequate description of the business process being controlled.

#### **New Functionality**

JD Edwards has made the Process Modeler available for World Software. This tool comes with a repository of almost 300 models that describe how World Software is used to execute standard business processes. The tool can be used to modify the models to reflect the actual configuration used by each customer. The objects in the models are re-usable, making it easier to develop your own process models from standard components. Once processes are documented, the models can be annotated to describe the particular controls used by each customer.

The resulting process models can be used to communicate those processes, facilitate training and provide documentation for operational audits.

# **r Crystal Reports and Crystal Enterprise fo World**

In 2005, J.D. Edwards teamed with Business Objects to deliver best-in-class reporting. Crystal Reports for World and Crystal Enterprise for World enable business user s to rapidly generate and share graphical, presentation-quality reports for integrated operat ional analysis.

#### **New Functionality**

A world standard for high-performance report design, Crystal Reports for World allows users to design flexible, feature-rich reports. With more than 100 formatting options, Crystal Reports allows complete control over data access and presentation. End users can create, modify, and drill down into reports, sort and filter information, refresh reports, and export reports into many formats, including PDF, Excel, Word, and RTF. Any Crystal report can be instantly published to Crystal Enterprise for end users to view, modify, and share over the Web. A Crystal Report, or a part of a report, can be embedded in Microsoft® Office documents and the data easily and securely refreshed with the click of a mouse.

Crystal Enterprise for World is a common architecture for data access, reporting, and information delivery that allows you to respond quickly to any reporting need. Crystal Enterprise is designed to work with your existing World system to help you manage and distribute reports, and it gives authorized users a central access point to interactively view and export reports.

JD Edwards complements Crystal technology with a rich set of metadata integrations, such as integration with Data Dictionary and User Defined Codes. These integrations are enabled through Unity Enterprise Solutions erpDirect ODBC driver. erpDirect provides an intelligent bridge to World data, interpreting data schema elements such as security setup, long and short table and column descriptions, user-defined code descriptions, decimal scaling, and data formatting.

# <span id="page-10-0"></span>**Application Enhancements**

# **Address Book**

## **Multi-county Same Postal Code**

Standard JD Edwards functionality allows the user to establish default values associated with a particular postal code. However, only one county could be associated with each postal code.

#### **New Functionality**

County was added as a file key so that it would be possible to have the same postal code used for different counties. This allows customers to report tax to various counties within one city or with common postal codes.

# **Financial Reporting**

## **Statement of Cash Flows Processing**

GAAP and IAS both require a Statement of Cash Flows. Many customers have tried to create this complex report using FASTR and WorldWriter. Others use FASTR to download the data, and finish the creating the report manually.

#### **New Functionality**

A new report has been written to provide a statement of cash flows. The Cash Flow module includes a rule table for setting up the various ranges of accounts for the different calculations. The account ranges in the rule table work together with the financial accounting AAI ranges. For greater flexibility, cash flow rules can be set at the company level.

This enhancement allows our customers to prepare an accurate statement of cash flow directly from the data held within World.

## **General Systems**

#### **Batch Header History**

The batch header file stores the user identification of the user who originally created the batch. The user identification is not changed by any subsequent changes to that batch. This makes it difficult to identify who changed the batch after it was created. It also means that any approval of that batch is based on the person who entered it, not the person who last maintained it.

#### <span id="page-11-0"></span>**New Functionality**

The Batch header system has been enhanced to write a batch header record to a history file every time a field on the batch header changes. The batch header record now reflects the user id of the last person to perform a change in the batch. Batch approvals are based on the rules set up for the last user to change one of the batch's records, not the user that input the batch.

The batch header application writes one record to the history table for every change made to a batch header record. Auditors can pull up a complete listing of everyone that worked in a particular batch.

The new functionality tightens controls over journal entries. The additional control will help our customers comply with the requirements of the Sarbanes-Oxley Act.

## **Accounts Payable**

JD Edwards World Accounts Payable provides the integration and flexibility need ed to streamline and personalize accounts payable operations. Supplier relationships can be enhanced by fulfilling payment obligations in an accurate and timely manner. In addition, with automated discount calculations and prepayment support, cash management is both efficient and effective.

## **Accounts Payable Approvals**

Customers are constantly looking for ways to tighten controls on all aspects of their business. The Sarbanes-Oxley Act targets those business processes that involve the outflow of cash. Accounts payable approvals give customers the ability to monitor and manage their cash outflow. Customers control who has the authority to approve vouchers for payment based on company, business unit, document type, amount, or any combination of these.

#### **New Functionality**

Accounts payable approvals enhancement affects all programs that involve vouchering and payments. New programs exist for set up, monitoring, and approvals. IBM User ID/Password security is invoked every time the approval program executes.

Programs enhanced include accounts payable constants, all voucher entry programs, speed release, all payment programs and the A/P purge program. New programs include Accounts Payable (A/P) Approval Control Revisions, A/P Approval Server (X0453), A/P Approvals Work with Vouchers (P04531), and the Global Update of Approver (P04840).

<span id="page-12-0"></span>The functionality is activated by setting the A/P Approval field in the A/P constants to a "1" o r "2". A/P Approval Control Revisions allows entry of the approval level controls for all vouchers entered or changed. All approval combinations require two approvers. The A/P A pproval server routes vouchers for approval if they fall outside the approval control levels. The Global Update of Approver program updates both approver fields attached to a voucher based on the A/P Approval Control records. The Speed Release and Supplier Ledger In quiry programs display the voucher's approval status. A/P Approval Work with Vouchers display s all vouchers and the approvals assigned to them. IBM User ID/Password security is invoked every time any user enters the program. The additional security prevents a cas ual user from trying to approve vouchers from an unprotected PC. When a voucher is added or changed in a way that affects the payments, (change in gross amount, new pay item, dele ted pay item, split pay time, Alternate Payee revised), the A/P Approval Server program is ca lled and the entire voucher is reevaluated against the control records and the Approval status is reassigned. Automatic Payments and Manual Payments with Match will issue an error if a user attempts to pay and unapproved voucher. Manual without Voucher Match program automatically sets the new voucher up with an Approval status of approved. Once a check is voided, the void program will call A/P Approval server to reevaluate the voucher, as though it is a new voucher, assigning the Approval status at that point based on the control records.

## **One Time Payment**

The creation of an address book record to support a one-time payment can have repercussions long after the payment has been made. The address book record is kept and appears on reports and inquiries. The communications user group requested the ability to make one-time payments without creating new address book records.

#### **New Functionality**

The new One Time Payment system allows users to add a voucher for a specified payee and address, without requiring the creation of any new address book records.

A system constant specifies the address book number the accounts payable system recognizes as the one-time-payment address book number. Upon entry of a voucher with the one-time-payment address book number, an additional screen will display asking for the payee's name, address, and tax id number. All voucher entry and payment programs have been enhanced to take advantage of the functionality. During check processing any voucher with the one-time payment number invokes the programs to look up the payee name and address in a new file. The information will be retrieved using document type, document number, and key company.

For additional control, a user-defined amount can specify the upper limit of a one-time payment.

## **Payment Header to Detail Integrity**

The maintenance of integrity between related files has always been a priority for World software. We have provided many programs to monitor the integrity between different records with related information.

#### <span id="page-13-0"></span>**New Functionality**

A new report monitors the integrity between the Payment Header file and the Payment detail file. Automating the process for verifying data integrity enables users to quickly identify possible issues. While the Sarbanes-Oxley Act targets the entire system, additional emphasis has been placed on the entire accounts payable process. This new integrity enhances the accounts payable integrity system by closing the loop in the payment data verification process.

# **Accounts Receivable**

By providing real-time AR information, JD Edwards World Accounts Receivable streamlin es and accelerates the process of applying receipts, displays current account bala nces, and improves the communication between billing, credit, and collection departm ents. Because it tracks payment information instantaneously, statistical information about pay ment habits and history is available to improve customer support and cash flow. The ability to establish userdefined rules and defaults on a customer-by-customer basis eliminates user error and improves processing consistency. Accurate, real-time information is provided to support immediate decisions about extending credit, forwarding collections, and managing a key component of cash flow.

## **Activity Log for Credit and Collection**

World software provides many tools for managing customers, but it is often difficult to identify all of the points of contact with the customer.

#### **New Functionalit y**

A new activity log has been created to record specific system events and user customizable events for customers. Some of the system events that are recorded in the activity log are: statement sent, delinquency notice sent, promises sent, credit limit exceeded, and finance changes created.

Collection managers can easily view all activities for their customers and use this information to manage those customers more effectively

## **ate of Credit/Collection Manager and more Global Upd**

Address book data is not static. Re-definition of responsibility, changes at the cu stomer and changes in classification are normal events. Maintaining the customer maste r record to reflect these changes has been a manual process, which is vulner able to delays and errors.

#### **New Functionality**

A new program has been developed to perform mass updates to the customer master table. Some of the fields updated by this program are: collection manager, credit manager, category codes, tax id, and person/corporation code. Automating data updates improves data integrity, and decreases the amount time spent on repetitive activities.

## **Adding Additional Options for Batch Cash Application**

Many customers have modified their batch cash application to use additional rules. We have built new rules into the program in order to help customers reduce the customizations that must be supported.

#### <span id="page-14-0"></span>**New Functionality**

Credit and Collection managers can now select the date order in which cash receipts will be applied. Batch cash receipts can be applied using either the FIFO (First in first out) or LIFO (Last in first out) method for Balance Forward, Statement Match, or Reference Match using the net due date. A code on the customer master allows collection managers to have the option of applying payments to the oldest invoices first, or the newest ones.

An additional method for write-offs has been added to batch cash processing. The manual step of writing off minor amounts can now be accomplished during the batch cash application. This eliminates the time needed to manage those small amounts later.

## **Fixed Assets**

## **Integrity for Balancing General Ledger Detail to Fixed Assets**

The maintenance of integrity between related files has always been a priority for World software. We have provided many programs to monitor the integrity between different records with related information.

#### **New Functionality**

Fixed Assets now offers a new integrity report for validating fixed asset balances against the unposted and posted detail in the General Ledger. The new report lists the G/L Detail that has not been posted to Fixed Assets, the G/L detail that was bypassed for posting, and the detail records posted to Fixed Assets but not to G/L.

The report provides an option to print only those accounts that are out of balance. Users can now see at a glance that the systems are in balance.

## **ditor now available for STAR Balance Au**

Sending real-time data to data reporting software, like MS-Excel, requires verifying that the extracted data matches the data that was sent.

#### **New Functionality**

Balance Auditor provides just that kind of verification. A user can use the Balance Auditor drill down to the account ledger to verify the reported data.

## **Real Estate Management**

## **FASB 13 Calculation for Full and Partial Months**

The calculation for calculating the value of a lease did not meet FASB 13 requirements.

#### **New Functionality**

The Real Estate User group worked with development to determine the one calculation method to meet the FASB 13 requirement for Straight Line Calculations for full and partial month leases

## <span id="page-15-0"></span>**Additional Selection Window for Tenant Ledger Inquiry**

Narrowing the amount data that a user searches through means less wasted time rolling through unwanted records.

#### **New Functionality**

An additional selection window increases the flexibility of Tenant Ledger Inquiry by giving the user more criteria upon which to search. The new selections include: Ranges for Gross Amount and Open Amount, Reference, Document Type, Matching Document Type, and Statement Number

In conjunct with the new window, the Tenant Ledger Inquiry now includes searching using the invoice from and through date. Adding invoice through date gives the user more options when searching for specific transaction records.

# **Payroll**

The JD Edwards World Payroll system helps customers efficiently manage payro ll processing. As always, payroll personnel need to deliver accurate and on-time payroll payments, reports and other information for employees, managers, financial ins titutions, and government agencies. Continually asked to do more with less, today's payroll professionals need a payroll system that provides quick adaptation to changing requirements. Re sponding to exceptions to typ ical payroll processes while continuing to maintain accuracy and meet payroll deadlines can be challenging. A full-featured system, World Payroll gives customers control over the end-to-end payroll process. Flexible configuration features and a powerful payroll calculation engine ensure help customers manage exceptions and deliver accurate and on-time payrolls.

JD Edwards World Payroll A7.3 Service Pack 16 delivers enhancements in these areas:

### **Processing Payroll Checks**

Through such features as interim check processing, auto pay, and separate check pay types, World Payroll provides flexibility for creating employee paychecks. This enhancement provides additional flexibility for customers who need to process multiple, separate checks for employees in a single payroll cycle.

#### **Separate Check Processing - Tax and Deduction, Benefit, and Accrual (DBA) Limits**

Separate check pay types are used to enter timecards that generate separate checks for an employee. If a pay type is designated as a separate check pay type (Method of Printing  $=$  S or C), the Pre-Payroll process creates a separate check for those timecards, calculating the complete gross to net amounts.

Prior to this enhancement, each separate check looked only at the employee's history to determine if a tax or DBA limit had been met. Therefore, if a tax or DBA limit was met on one separate check in the payroll, the next check would not consider it. The tax or DBA amount could be taken, up to the limit, on each of the separate checks.

<span id="page-16-0"></span>With this enhancement, separate check pay types can be used to create separa te checks in a single pay cycle without the risk of over withholding tax or DBA amounts. If the employee reaches a tax or DBA limit on one check, subsequent separate checks will not take the tax or DBA amount again.

#### **New Functionality**

If an employee receives multiple payments through separate check pay types, and the employee reaches a tax or DBA limit on one check, subsequent checks will not calculate those taxes or DBAs that have met the limit.

For Deductions, Benefits, and Accruals, the enhancement supports pay period, monthly, quarterly, annual, and inception-to-date limits.

## **Managing Employee Information**

JD Edwards World Service Pack 16 includes additional enhancements that make it easier to manage employee information.

#### **Enhanced DBA Balance Transfer**

The DBA (Deduction, Benefit and Accrual) Balance Transfer function has been enhanced to allow the transfer of year-to-date balances for DBAs other than 401(k). When an employee's company changes, the Balance Transfer program is automatically invoked. DBAs displayed in DBA Balance Transfer can be selected for transfer or omitted.

#### **New Functionality**

The Remaining Balance Transfer program has been enhanced to allow the transfer of additional Deduction, Benefit, or Accrual Balances balances when an employee transfers to a new company.

To indicate that a DBA is subject to transfer, modify the DBA setup to include the "TB" transfer balance code. First, add the TB code to user-defined code table 06/S2. Second, add the TB code to the W2 IRS Defined Codes field in the Year-End Parameters window.

Declining balance DBAs are automatically handled by the Balance Transfer function. The TB code should not be added to the W2 IRS Defined Code field.

# **mployee Self-Service E**

## **Federal W-4**

This enhancement to Employee Self-Service allows employees to submit a Federal W-4 onl ine.

#### **New Functionality**

- Employees can add or update their W-4 information
- Employees or HR managers can print copies of the online W-4 form
- HR managers can review, approve and upload employee W-4 information
- HR managers can inquire or report on approved employee W-4 requests.

# <span id="page-17-0"></span>**Product Data Management**

JD Edwards World Product Data Management provides "input once, available e verywhere" consolidation of item descriptions. It integrates information for discrete, process, and repetitive operations in multimode manufacturing environments. This capabil ity means that for hybrid products, such as bottled fruit juice, there is a clear line of sight to all manufacturing data from liquid to bottle, including ingredients/components, recipes/BOM, work centers, routings, and costs.

Superior process resource definition and control is gained, including the flexibility to:

- Define quantities for intermediate products in any unit of measure at each stage in the manufacturing process.
- Plan and create multiple unique items from one manufacturing run, and track and . control co-and by-products
- Minimize manufacturing interruptions by including alternate operations and processes with your manufacturing routing.

Most important, engineering change request (ECR)/engineering change order (ECO) proves can be managed through the same data source.

## **New Bill of Material Change File Inquiry**

World has long had the ability to track changes to the bill of material. This can be accomplished by setting a flag in manufacturing constants. However, until this release there was not a standard inquiry application to enable easy access to this important bill of material audit information. A custom report or inquiry application had to be created and maintained in order to expose audit information.

#### **New Functionality**

Bill of Material Change File Inquiry application P3011 has been added and is located in menu G3011 to enable inquiry of bill of material change information (F3011).

## **Stocking Type Change Logic**

A change in stocking type, particularly when changed from "M" (manufactured) to "P" has created problems with a variety of bill of material display and print applications. Bill of material components would continue to display for parent items which had been changed from being manufactured to being purchased. This caused confusion and wasted time in trying to decipher "why" components displayed or printed for a purchased item.

#### **New Functionality**

Several applications were enhanced to optionally suppress display or printing of components for a parent item that was changed from a manufactured to a purchased item.

Several World applications have been modified to support this enhancement. Four applications now support this enhancement; P30207 – Lead-time Inquiry, P30205 – Part Availability, P30200 – Bill of Material Inquiry and P30415 – Bill of Material Print. Processing options have been added to suppress display or printing of components for purchased parent items.

# <span id="page-18-0"></span>**Shop Floor Control**

JD Edwards World Shop Floor Management is a mixed-mode solution – support ing diverse product lines, variable manufacturing and inventory strategy, and a choice of ma nufacturing processes. With a single solution, any combination of the following modes can be managed: Discrete, Engi neer-to-order, Batch proves, Configure-to-order, Continuous process, Assemble-to-order, Repetitive, Make-to-order, Remanufacture, Make-to-stock, Job Shop and Push and/or Pull.

By managing the flow of materials inside the plant, Shop Floor Management executes the production plan that supports inventory, cost, quality, and product lead-time objectives to meet customer and marketplace requirements.

### **Work Order Shortage Report**

Many customers have requested that the parts list shortage report be modified to return accurate appraisal of parts list shortages for work orders. Customers, who have modified the application so component short ages could be identified more easily, can remove the modification, further reducing the internal cost of supporting custom modifications. Those who have not used the shortage report should find it a useful tool to help proactively respond to potential problems on the plant floor.

#### **New Functionality**

The Work Order Parts List Shortage Report (P31418) has been modified to correctly identify component quantity shortages necessary to successfully complete planned work orders.

Prior to this change, the report was often doubling the demand shown for components on a work order parts list, as it used a quantity available number that already reflected the demand of the work order, and subtracted the demand again. It now handles the calculation correctly, so the demand is depicted correctly.

## **Returns to Any Location**

When returning unused lot controlled components for a work order, an error occurred when trying to return them to a location different from where they were originally issued . The work around was to manually c reate the lot location record prior to the negative issue transaction.

#### **New Functionality**

The process of returning unused lot controlled components from a work order to any lot location was streamlined with this enhancement by automatically creating the lot / location for the component being returned.

This enhancement helps streamline the effort required to report "real world" events on the plant floor, helping to maintain inventory accuracies while reducing the time and effort to report movement.

### **Lot Expiration Date Management**

The component allocation process using the expiration date of lot-controlled components has always been checked against the work order start date to help indicate that the components were of the appropriate quality to be used for the work order. However, this is not always sufficient. An enhancement was added so now several options exist to help further ensure appropriate use of lot controlled components for a work order.

#### <span id="page-19-0"></span>**New Functionality**

The allocation process will now allow one of three possible cross-checks for lot controlled component expiration dates; (1) work order start date, (2) component need date, or (3) work order required completion date.

Streamlining the planning and execution of shop floor processes, while enhancing accuracy of the outcome, is the primary benefit of this enhancement. Ensuring accuracy while streamlining the process is made possible through selection of one of three possible crosschecks during the allocation process.

### **Retention of Manual Changes**

Sometimes, World supports complex processes but does so in a complex way. The process used to maintain manual updates of parts lists and routings when doing regeneration s is one such example. It has been possible to use processing option 1, accompanied with data selections to retain manual adjustments when regeneration of parts lists and routings have been done. As part of the effort to streamline and help eliminate possible errors, a simplified process has been put in place to enable easier retention of manual changes to the work order parts list and / or routings.

#### **New Functionality**

A new processing option has been added for P31410 that explicitly indicates a desire to retain manual adjustments, regardless of processing option 1 settings when performing regeneration of parts lists and routings for a work order.

Simplification of solutions will yield more consistent and predictable results, a necessary component of improving business process.

## **Expiration Date for Lot Controlled Items**

Streamlining of lot management processes continues with this enhancement of work o rder completions, to augment the current practice of automatically assigning ex piration dates to lot controlled items with optiona l manual assignment.

#### **New Functionality**

An enhancement has been made to work order completions (P31114) allowing a new processing option to drive manual assignment of the lot expiration date at the point of creation of the lot controlled item.

### **Lot Numbers Assigned at Work Order Creation**

More streamlining and control of the lot management process now occurs as the work order is being created. An option has been added to enable next number control in the assignment of the lot number to be used for the work order as the work order is being created.

#### **New Functionality**

Work order generation (P48013) now supports both a processing option and a function key exit to optionally enable use of next numbers when assigning lot number to be used for the lot controlled item being produced.

<span id="page-20-0"></span>As P48013 works both with manual entry or in response to MRP messaging res ponses, addition of a processing option and a function key to optionally drive lot assignm ent through next numbers was critical in enabling maintenance of as much control as is needed to fulfill business rules in the assignment of lot numbers.

## **Variable Lead Time Adjustments**

For customers who are using variable lead times or have wanted to use variable lead time but ran into issues with work order start dates not aligning correctly with the ro uting first operation start date; a m odification is now in place that readjusts the work order start date to the date of the first routing operation, which uses a more accurate calculation, particularly when running multiple shifts.

The Routing first Operation Start date is actually the correct calculation, because it uses the Resource Units. The work order Start Date uses the Hours per Day from the Manufacturing Constants, and consequently often overstates the time required to complete. When a client has more than one shift, they will populate the # of Machines or Employees in the Work Center Master to equal the shifts. This is extended by the 8 hours per day in the Constants to calculate Resource Units. When the work order Start Date is calculated by P48013, no account is taken for additional shifts that may be used.

#### **New Functionality**

A processing option was added to work order generation (P48013) and (P31410) driving a cross check of the first operation start date from the routing with the work order start date IF using variable lead time. If they are different, the first operation start date from the routing is used to replace the work order start date.

## **Inventory Management**

JD Edwards World Inventory Management allows for pinpoint accuracy of product quantities and locations and instant access to item availability information – both within the facility and throughout the enterprise. Consignment sites and vendor-managed inventories can be administered from a single database. JD Edwards World Software offers a complete tracking of inventory from the time the receipt of items from the vendor through the shipment of goods to your customer.

## **Supply and Demand Inquiry Calculations**

The Supply and Demand Inquiry has used the item planning time fence rule to calculate whether or not a demand line in the inquiry should affect the available quantity. This had the potential to cause confusion, since two items with the same pattern of forecasts and sales orders could have different available quantities if they have different planning time fence rules.

#### **New Functionality**

The Supply and Demand Inquiry has been enhanced to allow users to specify that forecasts do not affect the available quantity calculation.

A new processing option has been added to control whether or not the forecast quantity affects the calculation of the available quantity. If the option is left blank, product availability is calculated using the planning time fence rule for the item. If the option is populated with a "1", forecast quantities will not affect the availability calculation.

## <span id="page-21-0"></span>**Cycle Count Processing**

The program to select items for a cycle count group has selected items that were already included in another open cycle count. This led to the risk of duplicating the adjustment for an item. It has also been difficult to report on cycle count adjustments in order to analyze patterns of errors.

#### **New Functionality**

locations that are included in another open cycle count. A reason code has been added to the Cycle Count Entry screen, so that adjustment records can be marked with a reason code The Cycle Count Selection program has been enhanced with the option to exclude all item for later reporting.

The Cycle Count Selection program has a new processing option to control the selection of item locations that are included in open cycle counts. If the option is left blank, the program will work the same way that it works in older releases. If the option is populated with a "1", item locations included on other open cycle counts will not be added to this cycle count group.

The Cycle Count Entry program has a new field added to the fold area of the display. The field edits against User Defined Table 42/RC. Entries to this field are written to the Reason Code field of the Inventory Transaction Ledger record for the adjustment transaction. This will facilitate reporting and analysis of cycle count adjustments.

## **As-Of file inquiry**

The Item As-Of File stores summarized inventory transaction data. It is used as an efficient way to calculate inventory balances as of a certain period. There has been a file maintenance program that allows the user to view one record at a time, but there has been no inquiry to display the full information in the file.

#### **New Functionality**

A new inquiry has been written to display summarized inventory transactions from the Item As-Of file.

The inquiry requires the entry of item number, item branch and fiscal year. The item location, lot and GL Class Code may also be used as filter fields. A display unit of measure may be specified. The program displays the total period transaction quantity and amount for each of the fiscal periods in the requested fiscal year, with a calculated cumulative transaction amount for each period.

An option field exit opens another screen, with the filter data being carried between programs. The period ending date for the row of data that was selected is loaded into the filter field at the time the second screen is entered. The second screen displays all of the inventory transaction summary records that meet the criteria specified by the filter fields.

This inquiry will make it easier to review period ending balances after the period has ended.

# <span id="page-22-0"></span>**Sales Order Management**

With JD Edwards World Sales Order Management, the user has rapid access to all the information needed to configure products, evaluate pricing options, provide up-se ll and crosssell suggestions, verify delivery dates, calculate freight, check customer credit, and convert quotes to orders – all from a single window.

Integration with JD Edwards World Inventory Management gives visibility to available inventory during order entry. Online customer information includes order history; ship-to, billto, and deliver-to information; credit status; and payment terms, as well as price history and sales line profitability. Because Sales Order Management is also integrated with JD Edwards World Manufacturing, warehouse and transportation modules, the status of any order is visible at any stage of the fulfillment cycle, which facilitates a quick response to customer inquiries.

## **Bill of Lading Print Format**

The Public Health Security and Bioterrorism Preparedness and Response Act of 2002 requires anyone transporting certain classes of items to be able to provide documents to show the origins of those items.

#### **New Functionality**

of lading. Sales Order Bill of Lading Print program now prints the location and lot of each line on the bill

information prints on the bill of lading. The default value of value of this option is blank, so that customers who do not review the program options will see no change in the printed bill of lading. A new processing option has been added to control whether or not the lot and location

The enhancement applies to the Bill of Lading print program (P42530) and the printed bills of lading (R42530). To utilize the new feature, update the appropriate processing options on the Dreamwriter version(s) used to print bills of lading.

### **Invoice Print Format**

Employees packing a shipment or unpacking a shipment do not need to know the cost or price of the items they are handling. This information pertains to specific individuals within the organization. Printing cost, pricing, and percent amounts on invoices discloses confidential information about negotiated contracts between distributors and suppliers.

#### **New Functionality**

Sales Order Invoice Print program allows for the suppression of cost, pricing, and percent fields.

New processing options have been added to suppress cost, price, and percent fields. Customers have the flexibility to select any combination of the options or leave them blank and continue printing all information. Using processing options to manage printing fields increases the flexibility and security of the invoice print program. Flexibility increases with the ability to choose which invoice print program to utilize this enhancement. Security increases with the suppression of confidential information.

<span id="page-23-0"></span>The enhancement applies to the Invoice print program (P42565) and the pr inted invoices (R42565). To utilize the new feature, update the appropriate processing options on the Dreamwriter version(s) used to print invoices.

## **Credit Order Tax Calculation**

The taxes on credit orders have always been calculated based on the order date of the credit order. If the tax rate had changed between the time of the original order and the time of the credit order, the value of the credit would be different from the value of the original order.

#### **New Functionality**

Sales Order Update uses the transaction date from the original sales order to calculate the tax on a credit order created from history.

No processing options control this functionality. If a credit order is created from history, then Sales Update will use the order date from the original sales order as the effective date for finding the correct tax rate to apply to the credit order. This ensures that the tax rate on the credit order is the same as the tax rate on the original invoice.

# **Purchase Order Management**

JD Edwards World Procurement Management facilitates supplier relationship management with integration of all purchasing activities – from replenishing strategic components to subcontracting outside services to buying spare parts and operating supplies. It provides end-to-end visibility of the procurement process and unparalleled flexibility to define procurement order types and workflows that fit individual business requirements.

## **Received, not Vouchered Reconciliation**

The "Received, Not Vouchered" account is used to record the liability for purchase order receipts for which no payment voucher has been created. Customers have looked for ways to verify that the account balance is correct and to identify particular orders on which there is a discrepancy between the receipts records, voucher records and journal entries. This has been difficult to do prior to A7.3.16.

#### **New Functionality**

A new report provides a detailed reconciliation between the Purchase Order Receipts file (F43121) and the General Ledger Detail file (F0911). This report shows a detail variance by purchase order and a total variance for the account.

The new report has a single processing option, in which a single Received, Not Vouchered account must be specified. Data selection should include all records on which Match Type is equal to "1".

In addition to the new report, changes were made to the Receipts Routing Ledger file to store the document number of the journal entry. This makes it possible to reconcile the amounts in the Receipts, Not Vouchered account when there has been a single receipt to receipts routing and multiple transactions moving quantities into inventory.

### **Purchase Order Generator Calculations**

The Purchase Order Generator has never used item order quantity information, such as minimums, maximums and multiples, to calculate the recommended reorder quantity.

#### <span id="page-24-0"></span>**New Functionality**

The Purchase Order Generator will now use the item minimum quantity, maximum quantity and order multiple quantity to calculate the recommended reorder quantity.

If the order quantity is less than the item minimum quantity, or greater than the item maximum quantity, the program will generate a warning message.

If the order multiple field is greater than zero, the recommended reorder quantity will be rounded up to an integral multiple of the order multiple.

This enhancement facilitates better control over the creation of purchase orders with the Purchase Order Generator.

## **Purchase Order Promise Date Calculation**

The purchase order promise date has defaulted to the date of order entry, when the purchase order is created through Purchase Order Entry.

#### **New Functionality**

A new processing option in Purchase Order Entry gives users the option of populating the promise date with the date of entry or with the date of entry plus the average lead time for the item.

This option allows purchase orders to be created with the promise date equal to the normal lead-time for the item. This helps reduce the effort of entering a purchase order and ensures that the purchase order promise date is realistic.

### **Exit from Voucher Match to Voucher Logging**

Supplier invoices sometimes arrive before the purchased materials or services have been received. Voucher logging has been available as a tool to record the invoice so that it does not have to be handled again, but that has required that the Accounts Payable clerk leave matching and select another program. Situations also arise in which an invoice must be paid before the receipt has been recorded.

#### **New Functionality**

A new F-key exit from voucher match to voucher logging will make it easier to record the invoice as a logged voucher.

The functionality adds a new F-key to call the voucher entry program and a processing option to specify the version of voucher entry that is called.

The typical process would be to try to match an invoice for a purchase order. When the receipt is not found, the clerk would use the F-key to call voucher logging and enter the invoice as a logged voucher. The invoice could then be filed. The logged voucher can be paid, if necessary. A version of P43428 would be run to identify logged vouchers with open receipts. That report would be used as the input document for the redistribution of the logged voucher.

This enhancement will make it easier to handle and control invoices.

# <span id="page-25-0"></span>**Country-Specific Enhancements**

JD Edwards World A7.3 Service Pack 16 delivers enhancements and updates for these countries:

# **Argentina**

JD Edwards World A7.3 Service Pack 16 delivers enhancements and regulatory updates in these areas for Argentina:

## **CAI Validation (6894316)**

The CA information was not being validated on the Additional Voucher Information screen (V041052A) once the legal document type had been modified and "enter" was hit again. This has been enhanced to validate the CAI field based on the CAI information that is stored in the CAI Setup File (F76043A) for that issue center and legal document type.

## **UTE Profit Withholding (6959925)**

Previously when a payment was made to a UTE (Transitory Enterprise Union) th e profit withholding was calculated for the UTE vendor rather than its members. The profit withholding certificate was also printed with the information of the UTE. Now when a payment is made to a UTE (Transitory Enterprise Union) the AFIP in the legal resolution number 830, forces profit withholding to be calculated, a withholding certificate to be printed and the profit withholding payments to be accumulated. This means that the withholding amount is now proportional for each member.

**12637) Duplicate Legal Number (70**

It is now possible to enter the same legal voucher number when the legal docum ent type (DGI document type) is different. Previously the system did not allow any duplic ate legal voucher numbers re gardless of the legal document type.

## **RG 1672/04 Sales CITI (7136761)**

The fiscal authority, AFIP, published a new regulation, RG 1672/04. This regu lation requires the generation of a new TXT file for the CITI Sales transactions. This regulation went into effect on 20 May 2004.

## **Creation of Vocabulary Overrides (7150571)**

This is a technical enhancement. This enhancement was done to improve the Argentinean localization solution. Constant text fields were replaced with vocabulary override fields in the screens V76A151 and V76A002. In program P76A6216 replaced standard display file V0055W with localization display file V76A6216.

## <span id="page-26-0"></span>**VAT Perception on Purchase Invoices (7240808)**

This enhancement was done to meet regulation RG 715/99 published by the AFIP. This regulation requires the generation of a TXT file for VAT perception for all purchasing transactions.

## **RG1702 Bar Code Invoice (7242424)**

According to the new regulation RG 1702/04 published by the AFIP the invoice layout must include a printed bar code. The bar code is composed of a concatenation of several values:

- C.U.I.T. number: 11 characters
- **EXEC** Legal Document type: 2 characters
- **EXEC** Issue Place: 4 characters
- C.A.I. Number: 14 characters
- C.A.I. Due Date: 8 characters
- Check Digit: 1 character (calculated according to an algorithm)

This regulation impacts all invoice printing programs including sales order processing and accounts receivable.

## **able for SP16 RG 1769/04 and 1784/04 (7434717) PC Copy avail**

RG 1769/04 (Security Services) and RG 1784/04 (SUSS general) were publishe d by the AFIP to regulate activities related to existing SUSS withholding in payments. The Argentinean localization solution has been enhanced to meet these regulatory requirements. This . development considers accumulated amount for withholding and UTE withholding

The RG 1769 established a new S.U.S.S. withholding for Security Services Vendors. This is a withholding that must be done when a payment to a vendor providing such service is done.

The RG 1784 established a new S.U.S.S. withholding, it extends it to all payment to vendors, regardless of activity type, except for certain services such as cleaning and security, because they are included in special resolutions.

These regulations impact A/P Payment Processing.

This work was done for SP17, but a PC copy is available for the SP16 level. The SP16 fix number is A73748540.

## **e Wrong Date Format (7477856) PC Copy available for Bar Cod SP16**

According to RG 1702/04 the bar code on legal invoices must use the date format (YYYYMMDD). This change makes it possible to produce the required date format. This work was done for SP17, but a PC copy is available for the SP16 level. This is included in fix A737485400.

# <span id="page-27-0"></span>**Australia**

JD Edwards World A7.3 Service Pack 16 delivers enhancements in these areas:

## **Australian EFT (7026481)**

The Australian Payment Clearing Association (APCA) has established a standardized EFT format for all Australian banks. This enhancement provides a new payment format using the text file processor to product the required flat file for the Australian format.

## **Brazil**

The local office previously provided a part of the Brazilian localization solution. Those localizations have been incorporated into the base software and follow standard localization code 59 solution to the standard SP16 solution are provided. development methodology. Conversion programs to migrate from the local office system

## **Fiscal Book Reports I and II (7085166 and 7085182)**

The Brazilian fiscal authority requires the creation of many fiscal book reports. The authorities require the creation of TXT files. The files must be sent to the fiscal authority on a periodic basis. The reports cover various transaction types including financial, sales and purchasing information. This development is to cover the Brazilian regulation of fiscal reports and tapes including G/L legal reports.

This solution includes the following reports:

F inancial Reports:

- Diario Geral (General Journal Report)
- Diario Auxiliar (A/R)
- □ Diario Auxiliar (A/P)
- Trial Balance 4 Columns
- □ Transaction Journal (Razao)
- $\Box$  DIRF Suppliers

## **IN86 Reports via Magnetic Media (7085203)**

There is a Brazilian legal requirement named IN86. IN86 regulates the way that information must be communicated to the fiscal authority on an annual basis. Batch processes are used to create files with TXT format so that they can be sent to the fiscal authority. Users have the ability to add transactions to the files so that information from other systems can be added. The programs for adding information are interactive.

## <span id="page-28-0"></span>**CFOP 3 to 4 digits (7242328)**

The Brazilian fiscal authority changed the length of the transaction nature code. This code is called CFOP (codigo fiscal de operacoes e prestacoes). The field length w as changed from 3 to 4 digits. This regulatory change made it necessary to change the field in all of the existing Brazilian localizations that were part of the solution prior to SP16.

## **France**

## **EFT International Payment Format AFB320 (7451525)**

We have provided a country-specific format for payments in foreign currencies or in the local currency to a foreign bank. The format includes the International Bank Account Number (IBAN). All French companies who make international payments will need this format. This will enable them to automate that payment process.

## **Ireland**

Historically, a business partner supported the Irish localizatio ns. In SP16, JD Edwards World has included Ireland as a directly supported country. The following localizations were added for Ireland.

## **BOI Domestic Payment Format (7088252)**

We have provided an EFT payment format for the Bank of Ireland (BOI). This format works in conjunction with the standard payment process.

### **AIB Electronic Payment (7088261)**

We have provided an EFT payment format for the Allied Irish Bank (AIB). This format works in conjunction with the standard payment process.

### **AIB Domestic Direct Debit Format (7088295)**

We have provided a country-specific debit format for the Allied Irish Bank (AIB). This format works in conjunction with the standard direct debit process.

# **Italy**

## **Italian File Layout Change (6880133)**

The ABI, Associazione Bancaria Italiana [Italian Bank Association] has published an update of the debit payment format [Bonifico Bancario]. This SAR enhances program P04572I1so it will create the payment file according to the latest standards published by ABI. The enhancement does not change the way users will create payment file, but it only updates the file layout. Customers will be able to process their payment files within the Italian bank system. Without this update, the files would be obsolete and the bank would not accept them.

## <span id="page-29-0"></span>Add PO to P09404 / Rpt is used for Italian reporting purpose **(7199825)**

This is a legal update. The Italian government published a law that facilitates the way the Giornale Bollato [Register Report / P09404] can be printed by businesses based in Italy. With the new law businesses can now print the Giornale Bollato on regular paper instead of using pre-numbered stamped forms. The enhancement adds a processing option that will allow users to number each page of the Giornale Bollato printed on regular paper as requested by the new law.

## **Add Fiscal Code to RIBA (7419728)**

The ABI, Associazione Bancaria Italiana [Italian Bank Association] has publishe d an update of the RIBA [Ricevuta Bancaria - A/R payment format] payment format. This SAR enhances program P03577 so it will create the payment file according to the latest standar ds published by ABI. Th e enhancement does not change the way users will create A/R payment files, but only updates the file layout. Customers will be able to process their RIBA files within the Italian banks system. Without this update, the files would be obsolete and the bank would not . accept them

## **Mexico**

Prior to the release of SP16, no Mexican localizations were needed. A new Mexican government regulation required the creation of a Mexican localization. The World team will support Mexican localizations to meet the needs of all local and multinational Mexican customers.

## **(6581168) Mexican IVA**

The Mex ican government requires that VAT (IVA) be recognized when companies post payment s or receipts, rather than when the voucher or invoice is posted. A suspense VAT account is used to meet this requirement. This functionality has been developed for customers in Mexico.

# **Spain**

Historically, a business partner provided the Spanish World localizations. JD Edwards World will now directly support Spanish localizations. As of SP16, the Spanish localizations have been put into the base solution and follow standard localization methodology. The following localizations are now part of the standard Spanish localization solution.

## **laration 347 and 349 (7437707) Tax Dec**

The 347 Tax Declaration report lists all sales and purchases over 3005.06 Euros in a fiscal year. The report can be submitted on paper or electronically.

The 349 Tax Declaration report lists all of the exchanges between a Spanish company and other companies within the European Union. The report can be submitted on paper or electronically.

## <span id="page-30-0"></span>**Intracommunity Tax and Intrastat (7437731)**

This includes two solution: A) Intracommunity Tax --> when you buy something in Europe, the tax is different. This is a mandatory process when you buy in Europe. B) This is similar to the Intracommunity tax requirement, but this Spanish Localization creates a way to do an upload to meet the Spanish regulation.

The Intracommunity VAT Processing includes the automatic generation of journal entries to track exempted VAT on transactions between European Union countries. Intrastat processing provides the ability to collect export information from the distribution system according to the rules of the Spain VAT authority.

## **h localizations (7437791) Help and check Spanis**

These are the programs to setup the Spanish localizations and help text to corr ectly work with the Spanish Localizations solution.

In this menu users can set up and define certain information that the system will use during processing. The customer uses this information to customize the system for their business requirements.

## **Drafts (7437731)**

This solution makes it possible to meet Spanish draft requirements. In Spain, drafts can be remitted to the bank on paper or electronically. This solution enables you to group and print drafts according to legal formats and also provides the following draft remittance formats:

Draft Remittance 19 (AEB 19).

Draft Remittance 32 (AEB 32).

Draft Remittance 58 (AEB 58).

## **951) Spanish Reports (7437**

There are required financial reports for Spanish customers.

Spanish Localization software includes reports for general accounting solutions for Spain.

General Ledger report (Mayor General)

To meet the requirements of the Spanish Trade Authority, the General Ledger Report is provided as a localization.

General Journal report (Diario General)

To meet the requirements of the Spanish Trade Authority, the General Journal report is provided as a localization.

Trial Balance report. (Balance de Comprobacion)

To meet the requirements of the Spanish Trade Authority, the Trial Balance report is provided as a localization.

### **Statement C&S (7437969)**

This is similar to a standard statement, but this statement includes Spanish drafts (R1) for both customers and suppliers. This report meets the Spanish requirements.

## <span id="page-31-0"></span>**Payment Formats (7437977)**

There are the standard formats that are required for Spanish customers to be able to pay their suppliers. It is possible to produce a file or a paper report.

In addition to the standard payment formats that are included in the Accounts Payable automatic payment solution, the Spanish localization software provides several specific payments solutions (34, 34-1, Foreign and Domestic Check and Draft Payable).

# **International**

**Use of IBAN in EU Bank Formats (6640210)** 

The International Bank Account Number ( IBAN) was added to EU payment format programs. This is a new bank account number that is being used by the EU.

**Add As-of Processing (7030421)** 

This enhancement provides the ability to run as-of reports for open accounts receivable and accounts payable foreign amounts. This enhancement has been requested by several international customers.